0 0

1 0 0 1 1

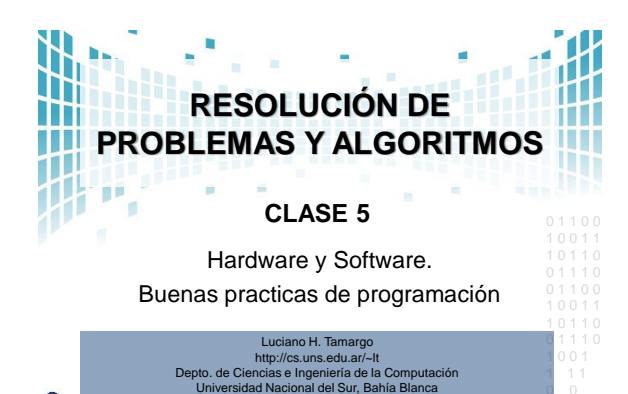

2016

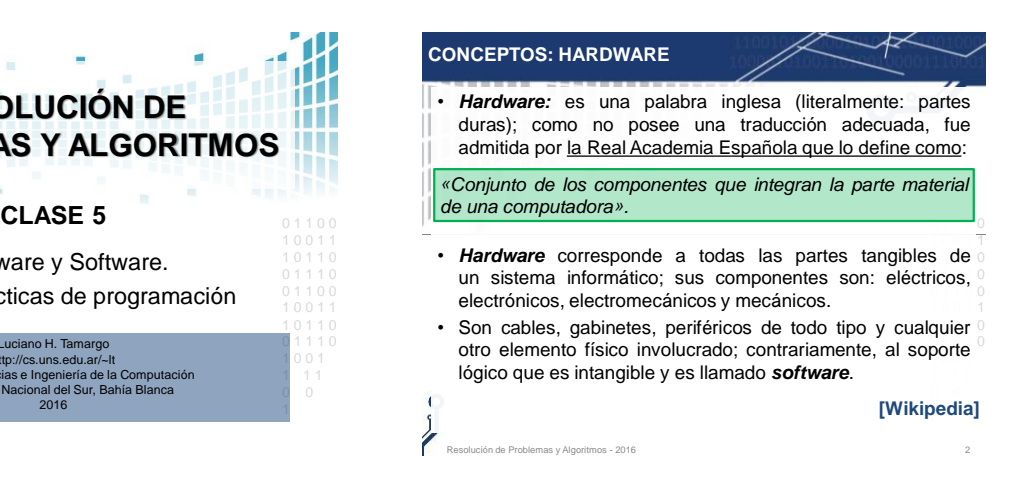

# **COMPUTADORA: ARQUITECTURA VON NEUMANN**

- Una computadora es un sistema digital con tecnología microelectrónica compuesta por:
- 1. CPU (Unidad Central de Proceso)
- 2. Memoria

 $\int$ 

- 3. Dispositivos de Entrada y Salida
- Interconectados por un canal de comunicación (bus).

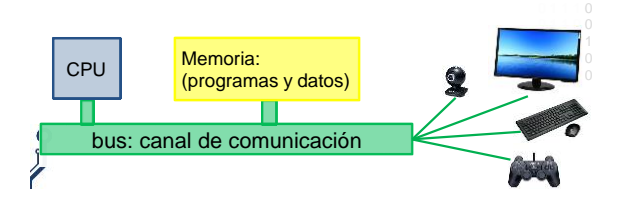

## **COMPUTADORA: ARQUITECTURA VON NEUMANN**

- Esta estructura de una computadora no fue siempre así…
- Esta arquitectura de computadora fue ideada por un grupo de científicos de la universidad de Pennsylvania en 1945. <http://es.wikipedia.org/wiki/EDVAC>
- conceptual que define la estructura de una computadora, indicando (generalmente en forma gráfica) los elementos **1** 0 • *Una arquitectura de computadora es un modelo que la componen y como se relacionan.*

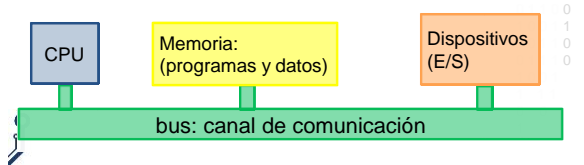

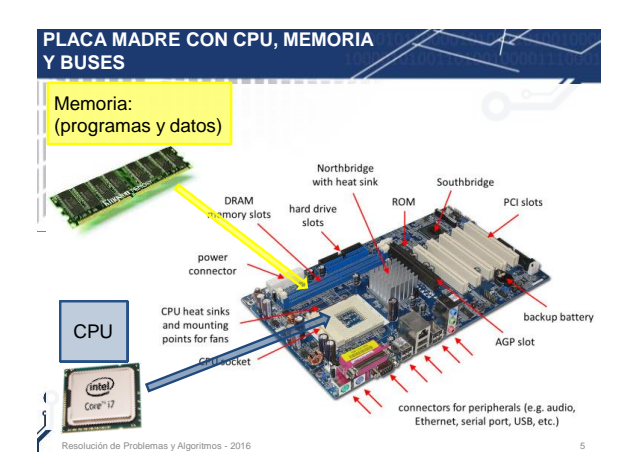

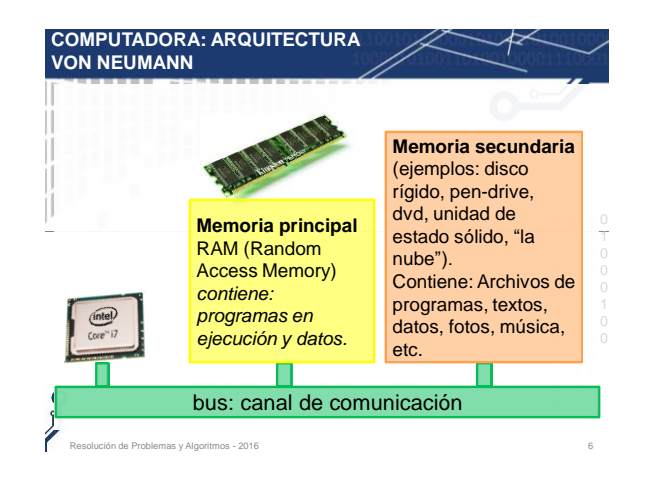

### **CONCEPTOS: UNIDADES DE REPRESENTACIÓN DE INFORMACIÓN**

- Un **bit** es la unidad mínima para representar información en un sistema informático.
- Permite almacenar dos valores diferentes (generalmente representados con 0 y 1).
- 0 1 1 0 • La palabra bit es el acrónimo **Binary digit ('dígito binario').**
- Byte se utiliza como unidad en la medida de capacidad de almacenamiento de un dispositivo.
- Un **byte equivale a 8 bits** y permite 2<sup>8</sup> = 256 valores diferentes.
- Byte proviene de bite (en inglés "**mordisco**"), como la cantidad más pequeña de datos que una CPU podría "morder" a la vez (en los tiempos que fue creada esta palabra).
- Resolución de Problemas y Algoritmos 2016 7

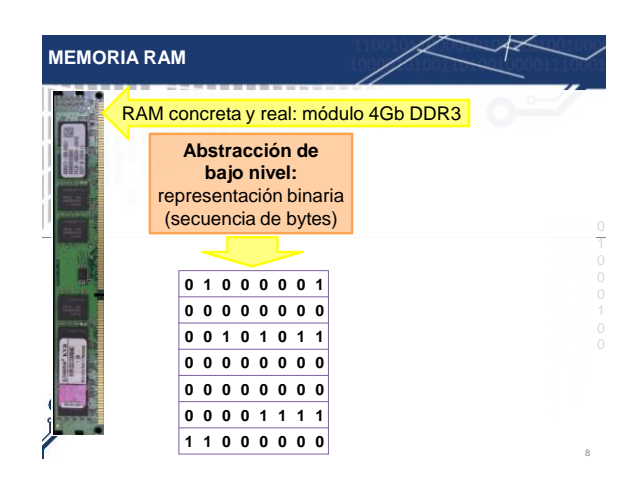

## **CONCEPTOS: VALORES DE VARIABLES EN PASCAL**

Resolución de Problemas y Algoritmos - 2016 9

- Las variables de los tipos de datos SIMPLES vistos hasta el momento en esta materia tiene las siguientes características:
	- 1. Residen en **memoria principal** (RAM, *random-access memory o memoria de acceso aleatorio*).
	- 0 1 1 0 0 1 0 0 1 1 2. Los **valores** que contienen **no perduran** cuando termina utilizado por esas variables es liberado y usado por otros o la ejecución del programa. (El espacio de memoria programas).
	- 3. La **cantidad de memoria** que usan es fija (no cambia La **Cantuau** de **Henforia** que usan es rija (no cambia<br>en ejecución) y el compilador usa este dato para reservar lugar en memoria.

## **ALMACENAMIENTO EN MEMORIA**

**Tipo de Dato**: define el **conjunto de valores** posibles que puede tomar una variable, **las operaciones** que pueden aplicarse, y cual es la **representación interna**.

• Las variables de los siguientes tipos usan un espacio fijo en memoria (pero puede variar de un compilador a otro).

1 0 0 1 1

- Al ser fijo no cambia durante la ejecución del programa.
- En Free Pascal (Lazarus) ocupan:

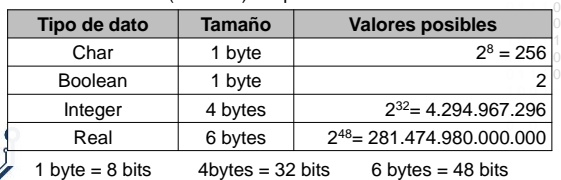

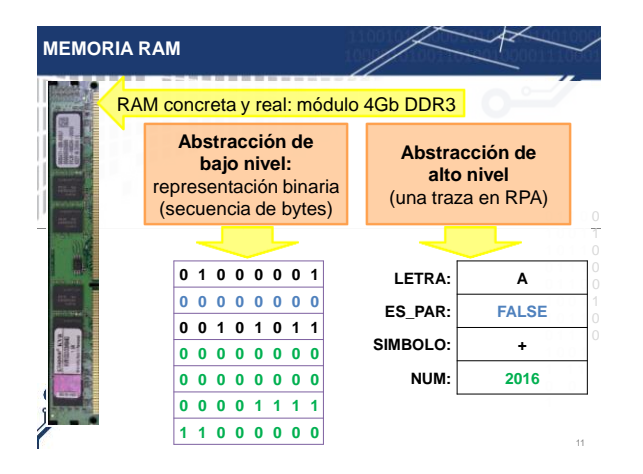

## **UN PROGRAMA EN EJECUCIÓN**

- Un programa debe estar en la memoria principal (RAM) para que sea ejecutado por una CPU.
- Durante la ejecución del programa los valores de las variables también se almacenan en la memoria.
- que valores puede tomar y de estar forma conocer el 0 espacio que debe **reservarse** en memoria para cada La declaración de las variables en Pascal permiten indicar variable.
- Las primitivas de asignación, *read* y *readln*, son las  $\frac{1}{2}$  o  $\frac{1}{2}$  1  $\frac{1}{2}$  1  $\frac{1}{2}$  1  $\frac{1}{2}$  encargadas de dar o cambiar el valor almacenado en el  $\frac{1}{0}$ espacio reservado.

Resolución de Problemas y Algoritmos - 2016 12

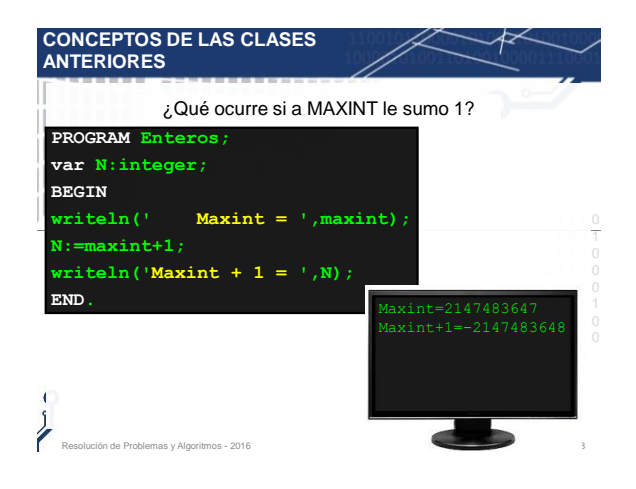

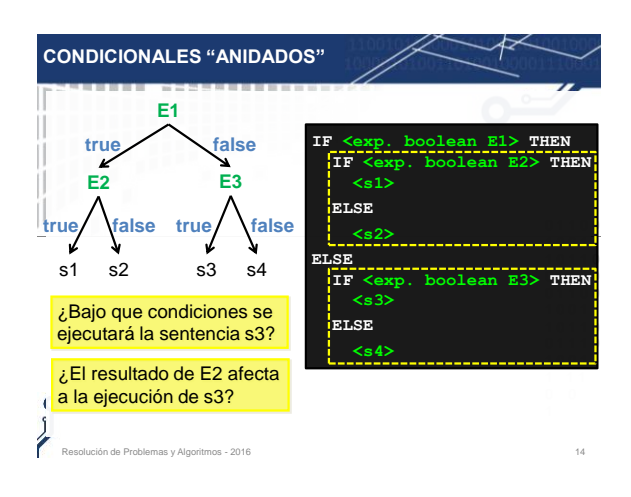

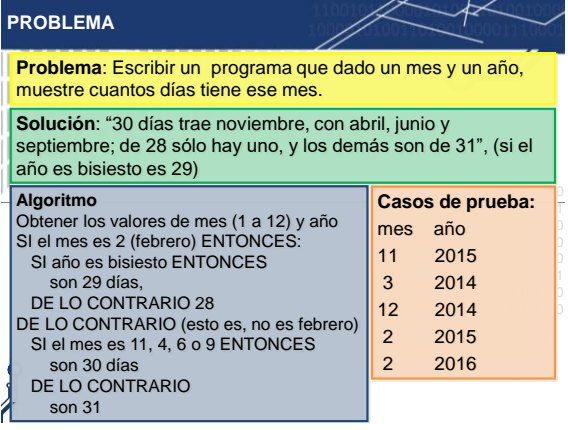

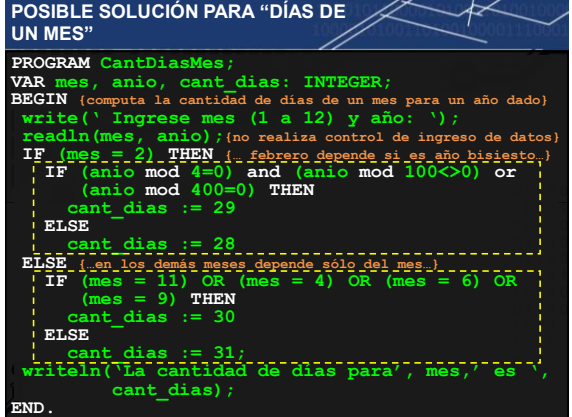

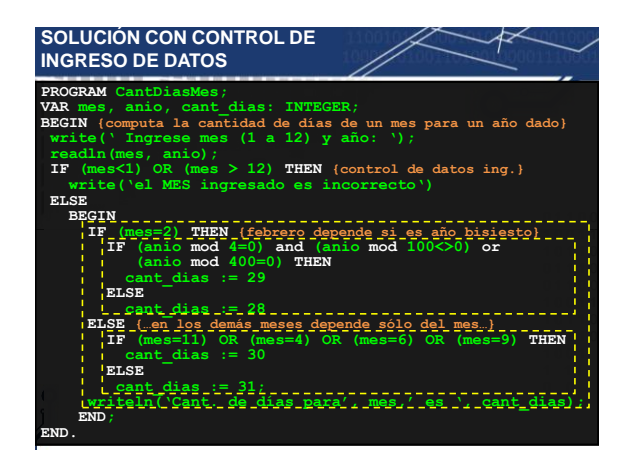

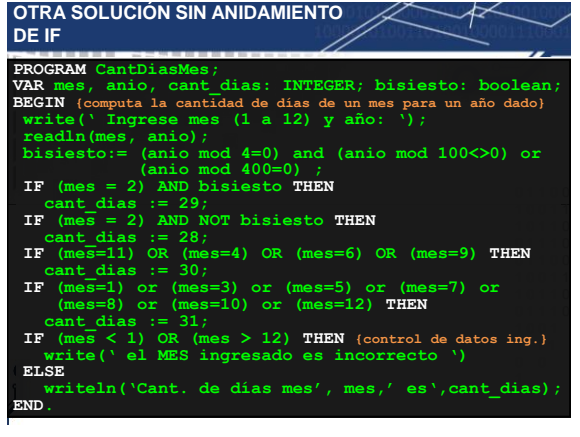

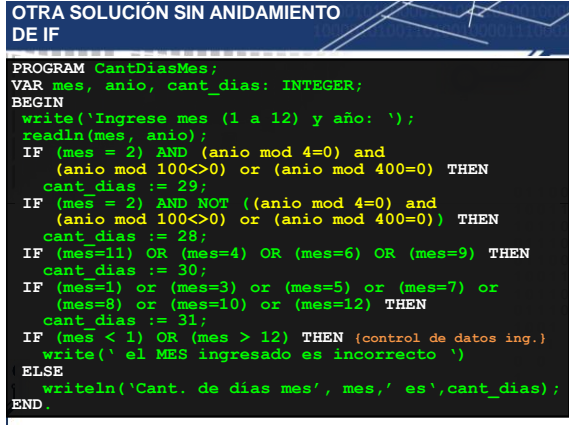

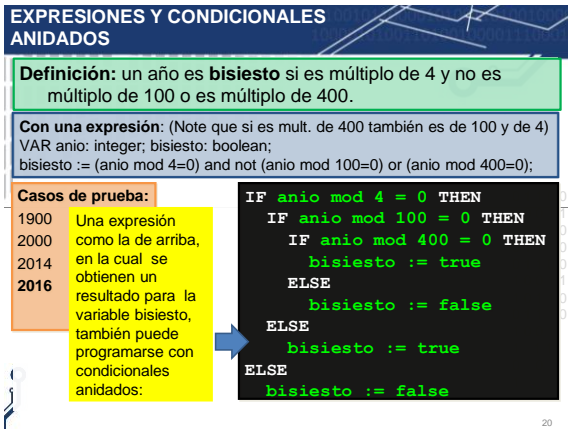

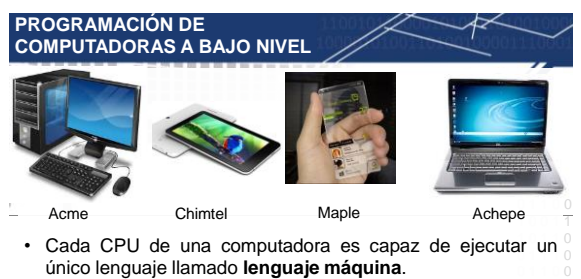

• Generalmente, cada marca de CPU tiene su propio lenguaje  $\frac{1}{0}$ máquina.

1 0 0 1 1 1 1 **¿Tengo que aprender el lenguaje máquina de cada CPU?**

• Afortunadamente **NO** (como verá a continuación)

.<br>Ión de Problemas y Algoritmos - 2016

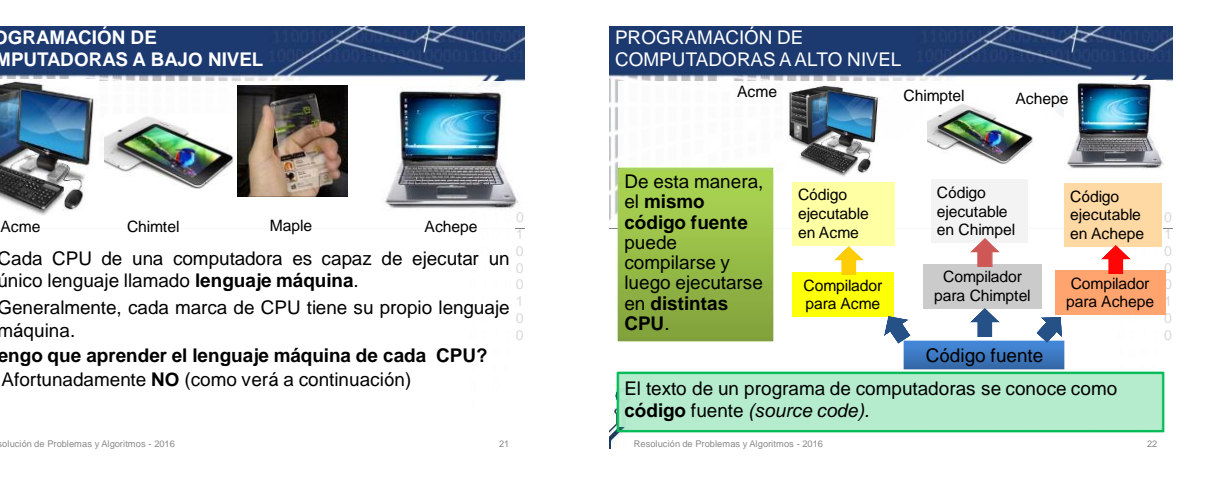

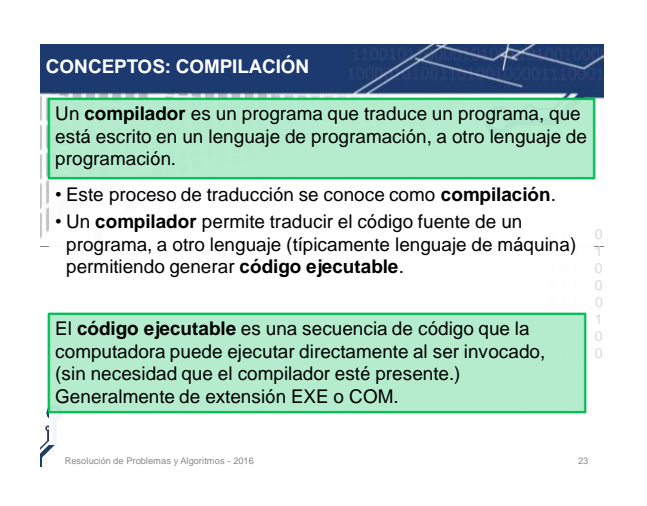

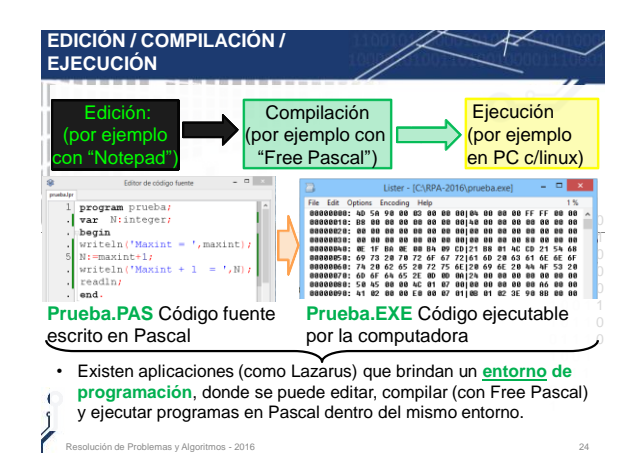

1 0 0 1 1

1 0 1 1 0

## **ELEMENTOS PREDEFINIDOS**

- La **definición** de un lenguaje de programación es algo **teórico.** A la definición original se la llama **Estándar.**
- Los **elementos predefinidos** (ej. el tipo **INTEGER**) son generalmente propuestos en la definición del lenguaje y luego provistos por el compilador (ej. Free Pascal).
- Así en un lenguaje de programación puede haber tipos predefinidos, constantes predefinidas, primitivas predefinidas, operaciones o funciones predefinidas.
- Las organizaciones o compañías que implementan un **compilador** deben respetar a la definición estándar.
- Pero muchas veces estos compiladores agregan elementos  $\frac{0}{2}$ 1 0 0 1 1 1 1 predefinidos y **extienden** al estándar. Como por ejemplo el tipo **LONGINT** en Free Pascal.

Resolución de Problemas y Algoritmos - 2016 25

# • Considerando esta definición, el concepto de *software* va documentación, los datos a procesar e incluso la información de usuario forman parte del software: es decir, *abarca todo lo* intangible, todo lo «no físico» relacionado; en contraposición **SOFTWARE** más allá de los programas de computación; también su a los componentes físicos, que son llamados *hardware*. • **Software**: Es el conjunto de los programas de cómputo, procedimientos, reglas, documentación y datos asociados que forman parte de las operaciones de un sistema de computación. [Extraído del estándar 729 del **[IEEE\]](http://es.wikipedia.org/wiki/IEEE)**

Resolución de Problemas y Algoritmos - 2016 26

## **CONCEPTOS: SOFTWARE**

- *Software* es una palabra inglesa (literalmente: partes blandas o suaves); como en español no posee una traducción adecuada, fue admitida por la Real Academia Española que lo define como:
- Conjunto de programas, instrucciones y reglas informáticas 1 0 0 1 1 para ejecutar ciertas tareas en una computadora .
- Se conoce como **software** al equipamiento lógico o soporte lógico de un sistema informático; comprende el conjunto de los componentes lógicos necesarios que hacen posible la o realización de tareas específicas.

Resolución de Problemas y Algoritmos - 2016 27

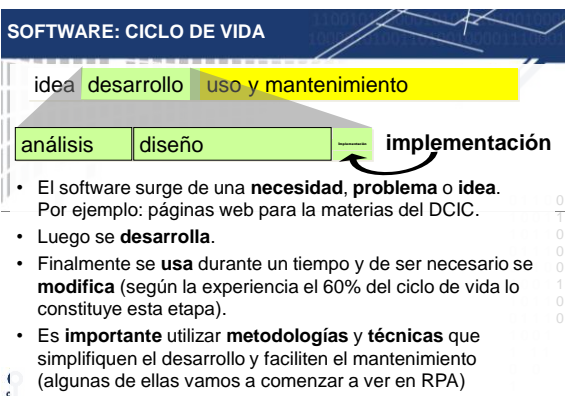

Resolución de Problemas y Algoritmos - 2016 28

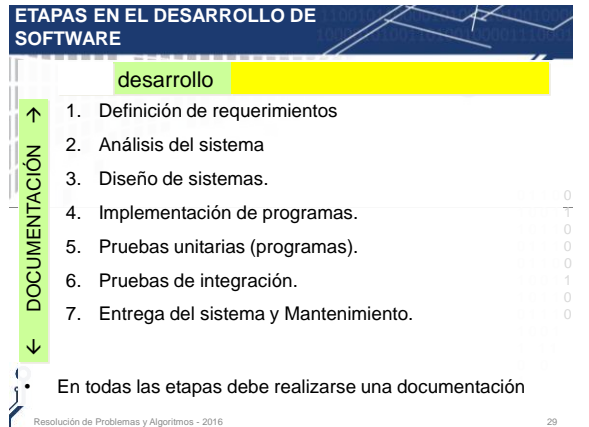

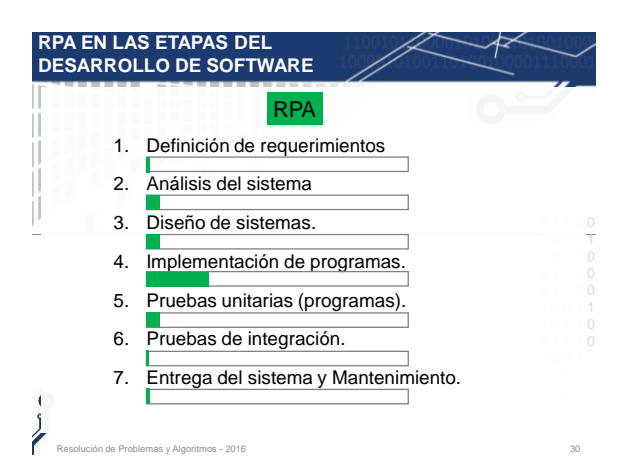

### **CONCEPTOS: PAUTAS PARA UN BUEN ESTILO DE PROGRAMACIÓN**

- En la vida profesional del desarrollo de software, es sumamente importante que un programa (o algoritmo) pueda ser **entendido rápidamente** por una **persona** que lo tiene que leer.
- 1 0 0 1 1 • Para lograr esto, al escribir programas (por más modestos que sean), hay que seguir ciertas **pautas** de "**buen estilo de programación**".
- En las evaluaciones de RPA tendremos en cuenta las siguientes pautas de buena programación:
	- 1. Usar tipos de datos adecuados.
	- 2. Uso de nombres representativos en identificadores.
	- 3. Indentación (del inglés "indent").
	- 4. Comentarios en el código fuente.
	- {…entre llaves…} // o al finalizar una línea

de Problemas y Algoritmos - 2016

### **BUEN ESTILO DE PROGRAMACIÓN: TIPOS DE DATOS APROPIADOS**

• Tener tipos de datos para las variables permite **claridad y abstracción**: dos conceptos fundamentales en el desarrollo, mantenimiento y futuras actualizaciones del software.

> $\overline{a}$  1  $\overline{a}$  1 1 0 0 1 1

- Usar nombres representativos ayuda a comprender el uso que se le da a un dato en un programa.
- Ejemplos

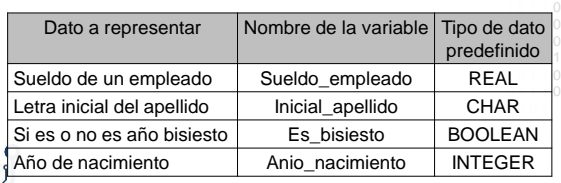

Resolución de Problemas y Algoritmos - 2016

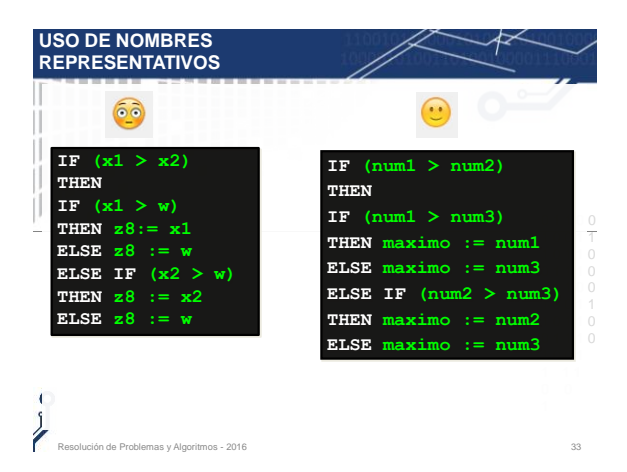

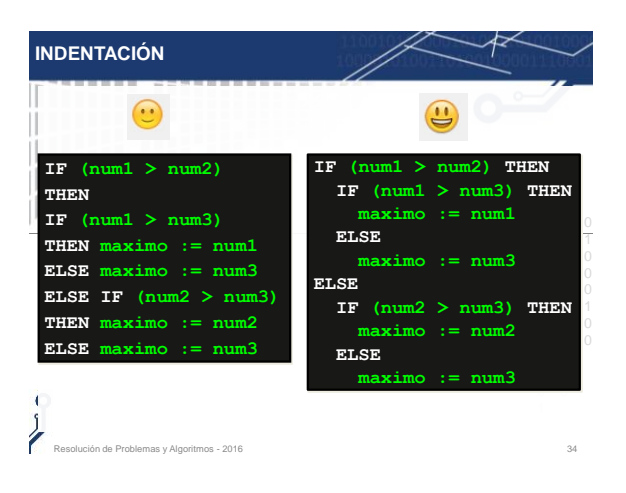

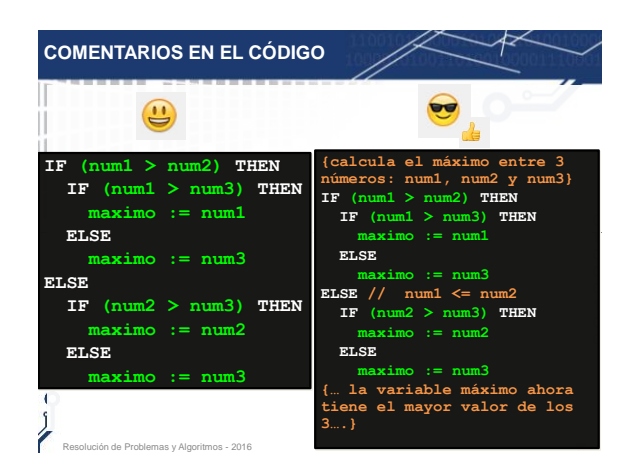

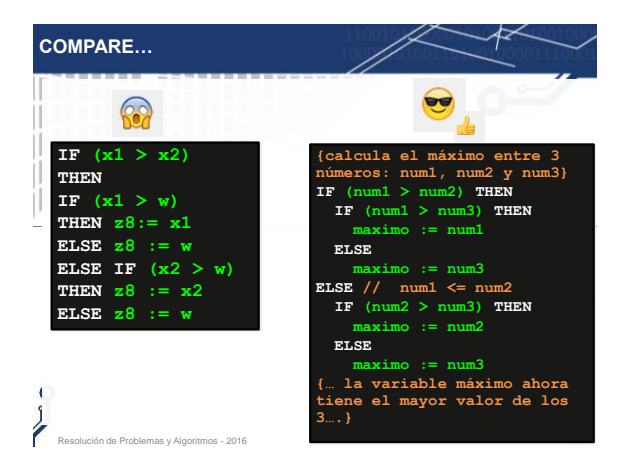

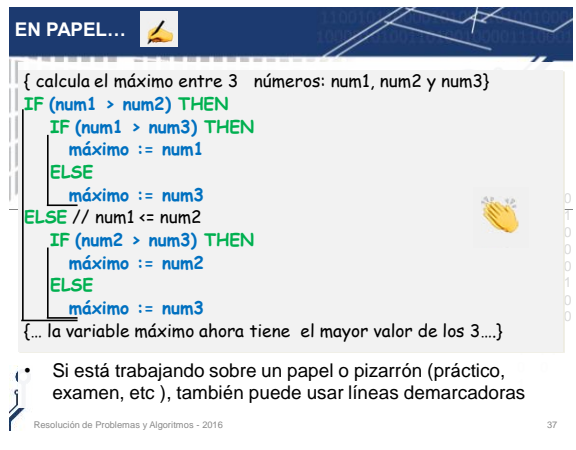